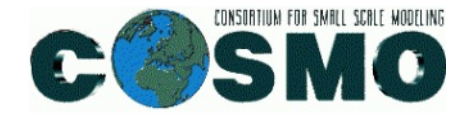

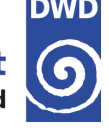

# **Status and experiences from the transfer of the new fast waves solver into STELLA**

**COSMO General Meeting 08-11 Sept. 2014, Eretria, Greece** 

**Michael Baldauf (DWD), Andrea Arteaga (ETH)** 

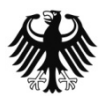

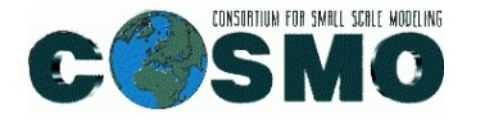

### **Goal**:

rewrite of the , new fast waves solver' ( $fast$  waves  $sc.f90$ ,  $COSMO 5.0$ ) with the stencil library (DSEL) STELLA

## **Status:**

• All stencils that are needed for an operational run are available:

FastWavesSCCalcTotalTPRho, FastWavesSCCalcDzDx, FastWavesSCInitDivDampCoeff FastWavesSCVerticalDivergenceHelper, FastWavesSCUV, FastWavesSCLHS, FastWavesSCRHS, FastWavesSCTridiag, FastWavesSCPPTP

- all these stencils have successfully passed the unit testing framework
- the integration of these stencils in the right sequence (=time loop of small time steps) has been done (work by Andrea Arteaga)
- halo exchange is ready (work by Andrea Arteaga)

### **Still to do:**

• integration of the FW solver into the time integration module of the C++-dycore

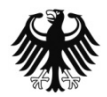

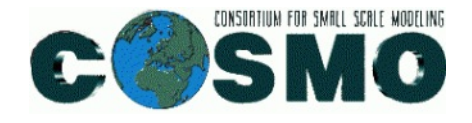

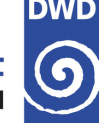

**code example**:

the Fortran subroutine calc  $Z$  horiz and its corresponding part of the FastWavesSCVerticalDivergenceHelper-stencil

(only for demonstration; the real stencil contains more than only this subroutine)

additionally: registration of new variables in Repository files; adaptation of some header-Files

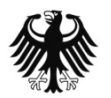

```
SUBROUTINE calc Z horiz ( u, v, u sfc, v sfc, Z horiz )
  USE grid metrics utilities, ONLY: wgtfac u, wgtfac v
   IMPLICIT NONE 
 REAL (KIND=wp), INTENT (IN) :: u(ie,je,ke), v(ie,je,ke)
  REAL (KIND=wp), INTENT (IN) :: u sfc(ie,je), v sfc(ie,je)
  REAL (KIND=wp), INTENT (OUT) :: Z horiz(ie,je,ke1)
  REAL (KIND=wp), ALLOCATABLE :: Z x(:,:), Z_y(:,:) INTEGER :: i, j, k 
   INTEGER :: istat 
  ALLOCATE( Z_x (ie, je), STAT=istat) 
  ALLOCATE( Z_y (ie, je), STAT=istat) 
  Z horiz(:,:,1:MAX(1,vcoord%kflat)) = 0.0 wp
   DO k=MAX(2,vcoord%kflat+1), ke 
     DO j=jstart, jend 
      DO i=istart-1, iend 
       Z\ X(i,j) = dz\ \text{dlam}(i,j,k) * \&& ( wqtfac(u(i,j,k) * u(i,j,k) &
         \kappa + ( 1.0 wp - wgtfac u(i,j,k) ) * u(i,j,k-1) )
       END DO 
     END DO 
     DO j=jstart-1, jend 
      DO i=istart, iend
```
 $Z_y(i,j) = \frac{1}{2} \int \frac{1}{2} \int \frac{1}{2}$ 

M. Baldauf (DWD) 4

```
#include "StencilFramework.h" 
#include "DycoreConstants.h" 
#include "DycoreGlobals.h" 
#include "FiniteDifferenceFunctions.h" 
#include "HeightLevelFunctions.h" 
#include "FastWavesSCVerticalDivergenceHelper.h" 
#include "MathFunctions.h" 
/** 
  * Stencil function extrapolating the surface velocity 
  * using a 1st order method 
  */ 
template<typename TEnv> 
struct HorizontalZComponent 
{ 
  STENCIL FUNCTION (TEnv)
  FUNCTION PARAMETER(0, dz dalpha)
  FUNCTION PARAMETER(1, vel)
  FUNCTION PARAMETER(2, weight)
  ACC static T Do(Context ctx) 
 { 
     return ctx[dz_dalpha::Center()] * ( 
                     ctx[weight::Center()] * ctx[vel::Center()] 
        + ((T)1.0 - ctx[weight::Center()]) * ctx[vel::At(kminus1)] 
          ); 
   } 
}; 
// define parameter enum 
enum 
{
```
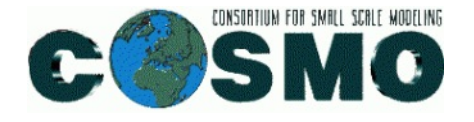

### **Some personal experiences with STELLA**

- Use of *eclipse* was recommended during the workshop (Dec. 2012) but a **standard editor** like *emacs* was sufficient for me as a STELLA *user*
- As a user, you **need help**! (many thanks to Andrea) Most of the time I didn't really knew what I was doing; it is merely , pattern recognising' and ,copy&paste' work.
- Very helpful: working on CSCS computers; svn; script.sh
- Amount of time for this work for MB:
	- 1 week trainings course (Dec. 2012)
	- 1 week work at MeteoCH (Feb. 2013, thanks to Oliver Fuhrer, Tobias Gysi, Ben Cummings)
	- 3 weeks work at DWD (Feb. Aug. 2014) with intensive communication (phone, eMail) with Andrea
	- role of thumb: transfer ~100 lines of Fortran code/day into STELLA code (without testing!)
- **compilation**: can be split up into
	- step 1: (easy') you get errors by violating  $C++$ -syntax rules
	- step 2: (, hard') you get errors by violating STELLA syntax rules (often several 1000 lines of error messages for only one mistake) My approach: search for the name of the stencil which seems to be suspicious New: search for .STELLA\_ERROR'

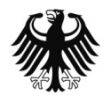

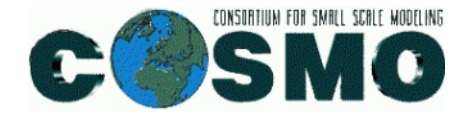

- you should know the syntactical rules of **C++**; however a deeper knowledge of C++ (esp. object-orientation) is not necessarily needed
- There are several, syntactical ' rules of STELLA you have to know; in my opinion, it is *not a library* but some sort of a **new programming language/framework**
- You have to know or be aware of several **internal rules** of STELLA, e.g.
	- 2D versus 3D fields:

```
u sfc(i,j) = 1/2*(u(i,j,ke) + u(i-1,j,ke)) \leftrightarrowctx[u_sfc::Center()]=0.5*(ctx[u::Center()]+ctx[u::At(Offset<-1,0,0>())]);
```
- Which are the priority rules, if I define several do-methods with intersecting k-ranges: static void Do(Context ctx, TerrainCoordinates) { … } static void Do(Context ctx, KMaximum) { … }
- $\bullet$  …..  $\cdot$   $\rightarrow$  unit testing is very helpful and necessary!

But of course, this works only if a reference-code (here: COSMO-Fortranversion) is available.

Nevertheless setup of the test consumes a lot of working time (again many thanks to Andrea)

• sometimes the Fortran code had to be adapted to successfully run the unit test (example: wgtfacq  $u(:,:.$ , 1:3)  $\rightarrow$  (1:ke) and use only (ke-2:ke) )

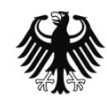

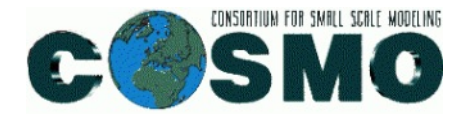

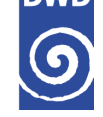

- I never experienced failures of STELLA itself; seems to be quite **stable**!
- the concept of an **embedded** language (DSEL) is tempting. However, the strong syntactical rules of STELLA (and a lot of overhead) heavily disturb these advantages. How easy is it to circumvent STELLA (e.g. to implement new developments , directly ' in  $C++$ ) (is it , nothing or all '?)

Some further considerations:

- Several **namelist-parameters** now are hard-wired  $(\rightarrow$  increase in efficiency for the template meta-programming). Is this still needed? (it does not match with our daily development working style)
- I couldn't test efficiency. However, it is clear that efficiency doesn't come for free: you have to define the stencils in a way that cache efficiency can be achieved  $\rightarrow$  also STELLA user needs some knowledge about such things

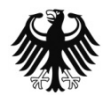

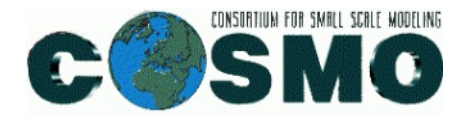

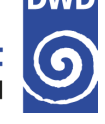

### **Summary**

- the STELLA-version of the new fast waves solver is available (only those options are implemented, which are currently operationally used)
- STELLA is doubtlessly an impressive development from the computational science perspective.
- During this code transfer, no errors in STELLA itself have been occured
- the STELLA version of the code is needed if you want to use GPU based computers
- However, STELLA is not easy to use.
	- The user needs a lot of help from experienced developers.
	- Time to implement a stencil can be a factor 5-10 larger than for the equivalent Fortran code (means: time to transfer existing code)
	- More documentation is needed
	- It is rather a new programming framework than a library.

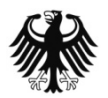

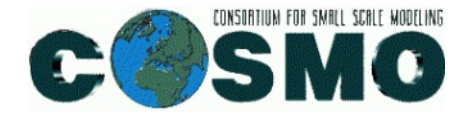

**The landscape of programming languages and frameworks concerning two aspects … personal view** 

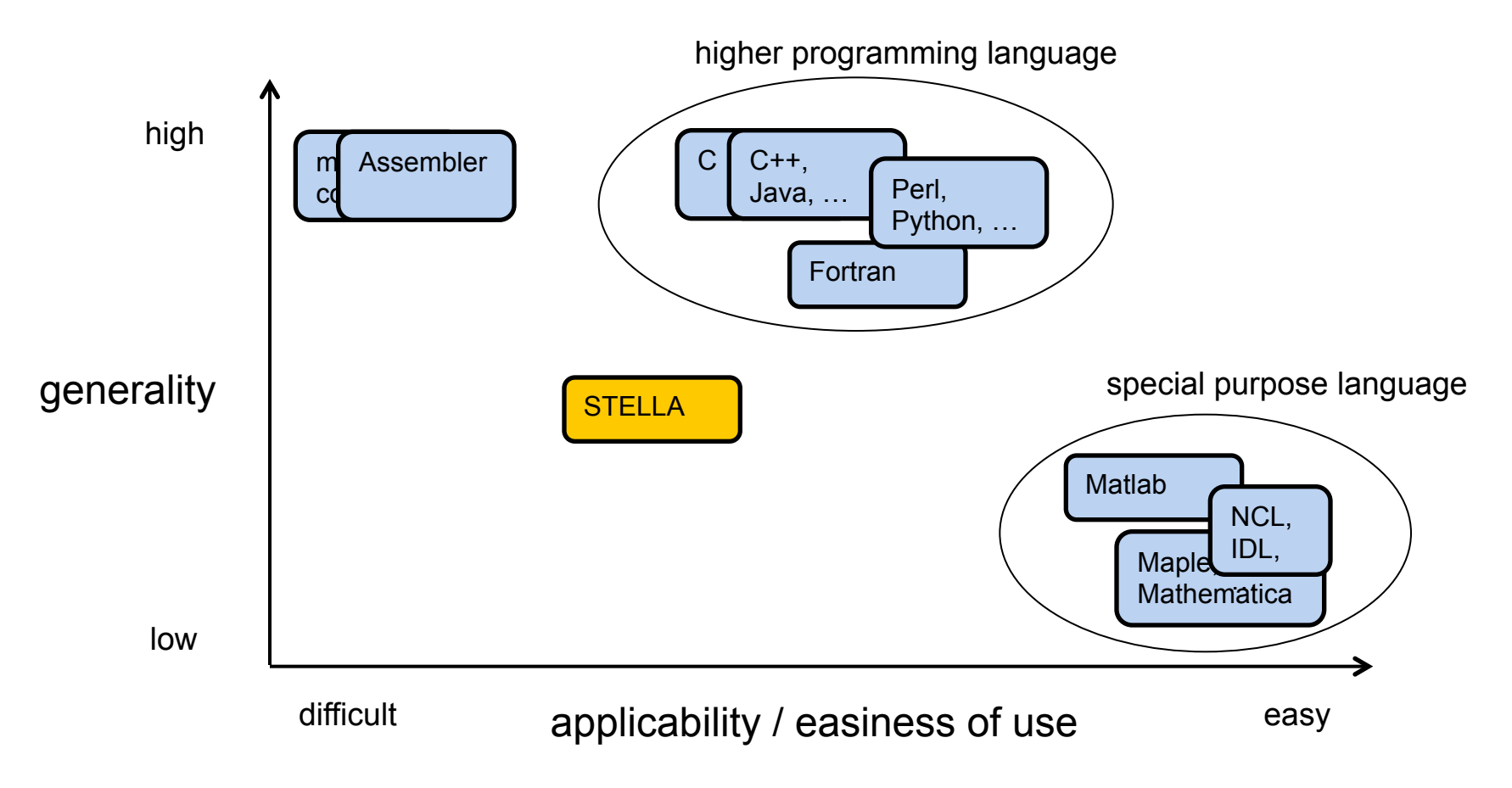

of course, e.g. the important dimension , efficiency' is not contained here

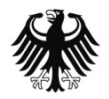

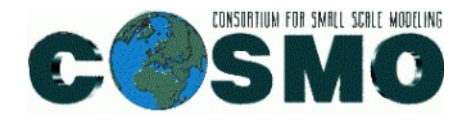

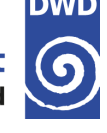

### **Outlook**

•concept of an ,embedded ' DSEL sounds tempting, but my experience until now shows, that the user has only little advantages from it. Should one think about a sort of artificial macro language (e.g. with a syntax close to Matlab, …)?

## •**Recommendation**:

from my point of view it is absolutely necessary to **keep the Fortran version** of the COSMO model instead to replace it entirely by a STELLA-version.

- Otherwise, significant further developments of the dynamical core are *stopped!*
- unit testing wouldn't be available any more
- model development by testing via namelist-parameters

•a permament transfer of possible new developments from the Fortran-version to the STELLA-version must be organized (this cannot be done by the model developers!)  $\rightarrow$  Task for STC

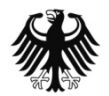